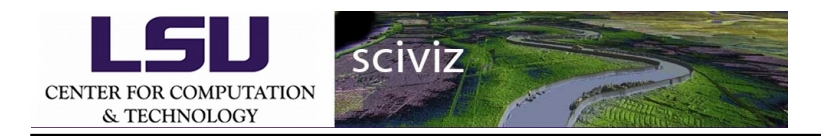

## **1st Step: Data Conversion**

Barataria Bay data file have the information of longitude, latitude, and depth of the grid. Triangle data file has the information about the coordinates which are connected to form mesh.These data files are placed in a C program. Using hdf5 tools, the file name is created. Then the file is compiled and the result is seen in vish.